# **MODBUS Circutor CVMk**

# Circutor CVMk MODBUS communication protocol

[Supported device types and versions](https://doc.ipesoft.com/pages/viewpage.action?pageId=17280688#MODBUSCircutorCVMk-typy_verzie) [Communication line configuration](https://doc.ipesoft.com/pages/viewpage.action?pageId=17280688#MODBUSCircutorCVMk-komunikacna_linka) [Communication station configuration](https://doc.ipesoft.com/pages/viewpage.action?pageId=17280688#MODBUSCircutorCVMk-komunikacna_stanica) [I/O tag configuration](https://doc.ipesoft.com/pages/viewpage.action?pageId=17280688#MODBUSCircutorCVMk-merany_bod) **[Literature](https://doc.ipesoft.com/pages/viewpage.action?pageId=17280688#MODBUSCircutorCVMk-literatura)** [Changes and modifications](https://doc.ipesoft.com/pages/viewpage.action?pageId=17280688#MODBUSCircutorCVMk-zmeny_upravy) [Document revisions](https://doc.ipesoft.com/pages/viewpage.action?pageId=17280688#MODBUSCircutorCVMk-revizie)

# **Supported device types and versions**

MODBUS RTU MASTER supports data reading from the analyzers Circutor CVMk.

## **Communication line configuration**

- Communication line category: [Serial](https://doc.ipesoft.com/display/D2DOCV12EN/Serial+and+Serial+Line+Redundant).
- Parameters of asynchronous line depending on the design and type of device connection see literature about Circutor.

### **Communication station configuration**

- Communication protocol: **MODBUS Circutor CVMk**.
- Station address is a decimal number in the range of 0 up to 255 or a hexadecimal number with a hash at the beginning (e.g. #1A).

# Station protocol parameters

There can be defined the following parameters:

#### **Table 1**

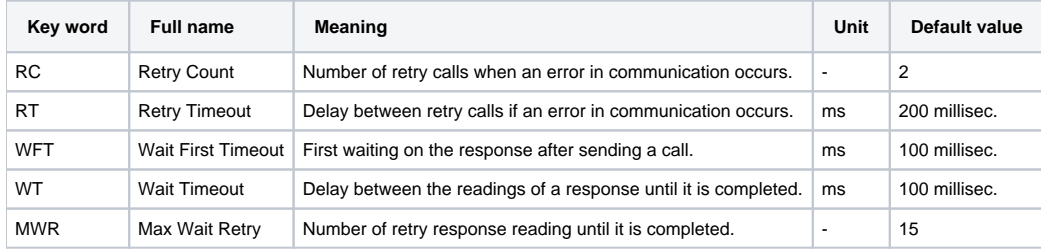

String with protocol parameters is written according to this rule:

Key\_word=value;Key\_word=value;...

#### Example:

 $RC=1; RT=500;$ 

If a key word with valid value has not been found in the initial string, default value is used according to Table 1.

### **I/O tag configuration**

#### I/O tags: **Ai**

**Address** – decimal number in the range of 0 to 65535 – number of MODBUS double register, or a hexadecimal number with a hash at the beginning (e.g. #0ABC).

The values are read by 2 registers and interpreted as a 4 byte integer. The addresses of values are described in literature about Circutor.

# **Literature**

-

# **Document revisions**

-

Ver. 1.0 – May 9, 2000 – creation of document

**Related pages:**

[Communication protocols](https://doc.ipesoft.com/display/D2DOCV12EN/Communication+Protocols)